## **Answer 1: Loops**

**1.** Open Notepad and type the following :

```
<!DOCTYPE html> 
<head ><script>
var num=1;
var booking=6
for (num = 1; num <= booking; num ++)
{
document.write("booking " + num);
document.write("<br>>>br>");
}
</script>
</head>
<body></body>
<html>
```
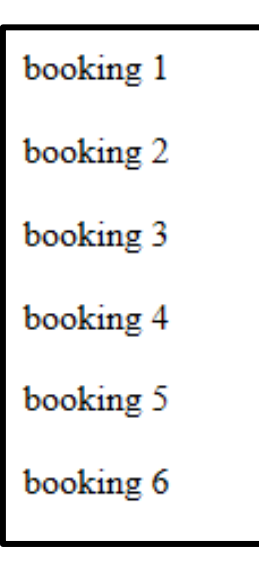

Displayed on the screen: